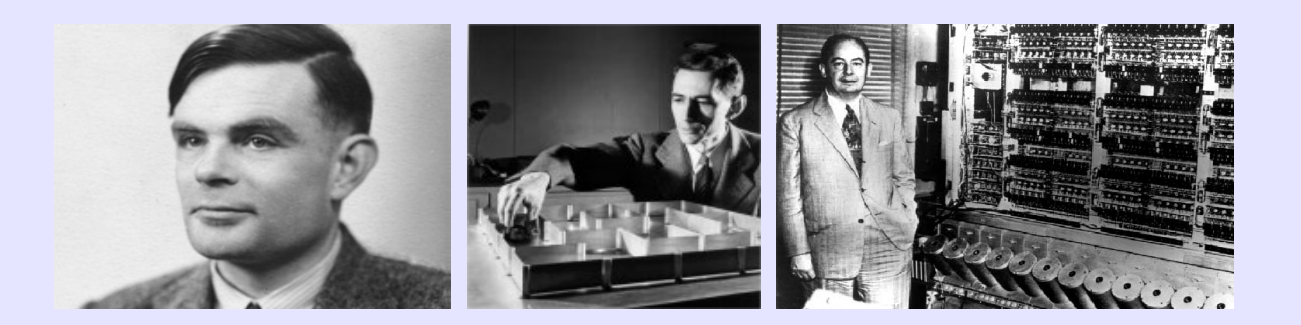

# Information, Calcul et Communication

Faculté Informatique et Communications

Groupe de recherche en Interaction Immersive

EPFL-IIG

**Dr Ronan Boulic**

**ICC-Admin**

1

# **Organisation du cours CS-119(c) selon ses deux composantes :**

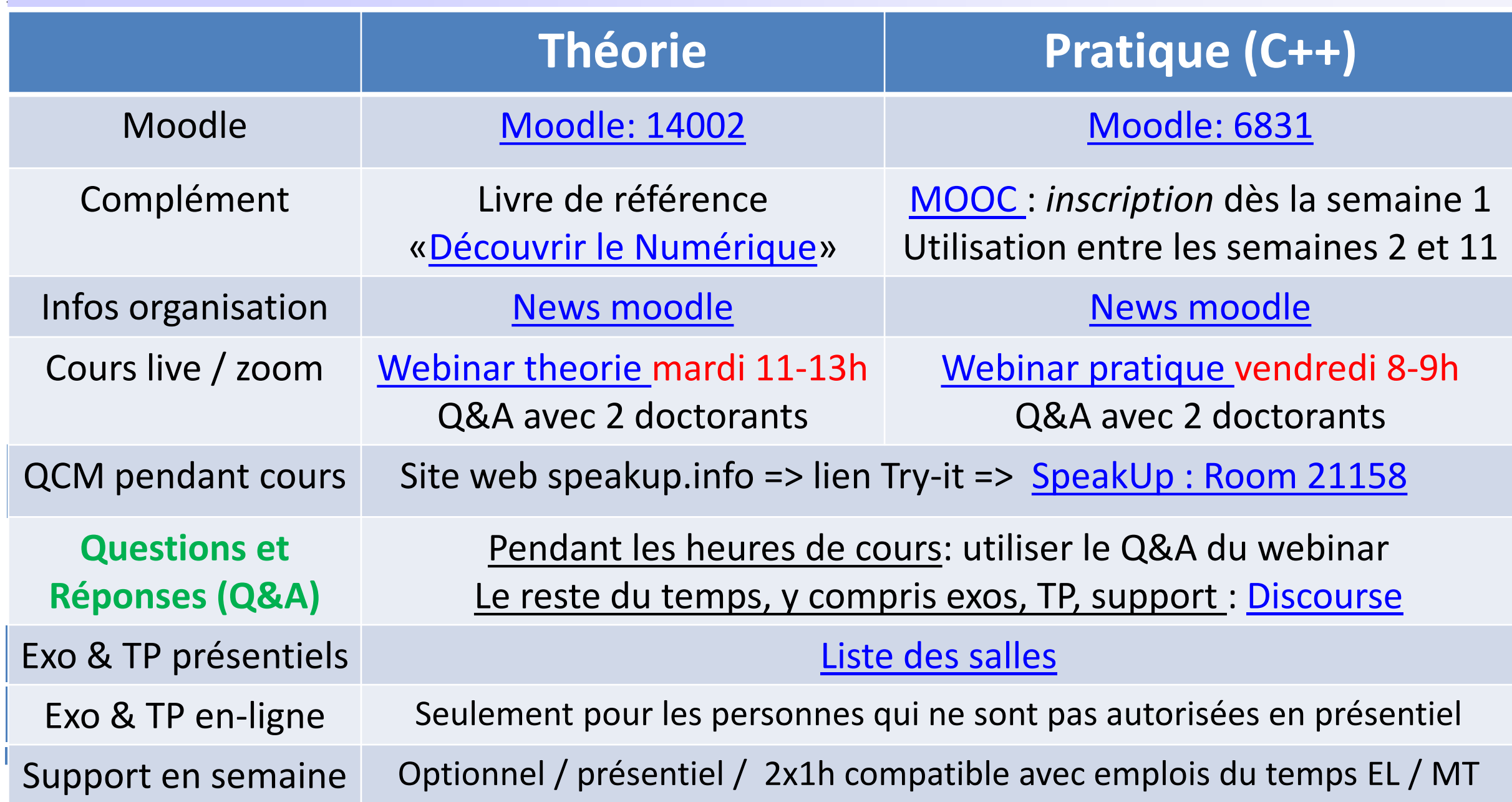

**ORAL**

## **Comment communiquer** *pour obtenir une réponse à vos questions*

- *Discuter d'abord entre voisins* avant de faire appel aux *assistants pendant les sessions d'exercice/TP*
- Alternative en séance d'**exo-TP**: verbaliser à *voix haute* sa question comme si on décrivait le problème à un [interlocuteur imaginaire](https://en.wikipedia.org/wiki/Rubber_duck_debugging).
- *Questions entre vous en cours* : utiliser le *chat* des **webinars** ou d'autres canaux
- *Questions adressées à l'enseignant en cours:* 
	- utiliser le **Q&A** des **webinars** => 2 doctorants répondent en parallèle du cours
- *Questions/Réponses avec suivi pendant tout le semestre [\(Discourse](https://moodle.epfl.ch/pluginfile.php/2827558/mod_resource/content/2/manuel.pdf))*
	- Efficacité quand on vérifie si nos questions y sont déjà répondues.
		- Compétence transversale 1 : recherche par mots clef
	- Réactivité de l'enseignant/ des assistants (support asynchrone)
	- Nous vous recommandons de répondre si vous connaissez la réponse

#### *Questions sur le MOOC (C++) : utiliser directement le forum du MOOC* **courserd**

La réponse y est surement car il a déjà été suivi par des milliers de personnes

**ECRIT**

### **Vos responsabilités en termes de communication**

- *Lire vos email au moins une fois par jour:* 
	- Nous utilisons les News de moodle *pour vous communiquer des informations importantes* pendant tout le semestre (ex: salles des tests, notes, etc...).
	- Compétence transversale2: lecture et tri rapide des emails
- *Maîtriser les notifications des outils de communication*
	- Vous pouvez désactiver les notifications dans la plupart des outils
	- Compétence transversale3: gestion des interruptions / de votre temps
- *Respecter le bon usage des outils de communication:* 
	- Ne pas poster une question dont la réponse est déjà présente sur le forum
	- Savoir dire «merci» avec les outils numériques (série1 des TP)
	- Anonymat possible avec Discourse tant que le message reste poli, etc…
	- Compétence transversale4: sociabilité

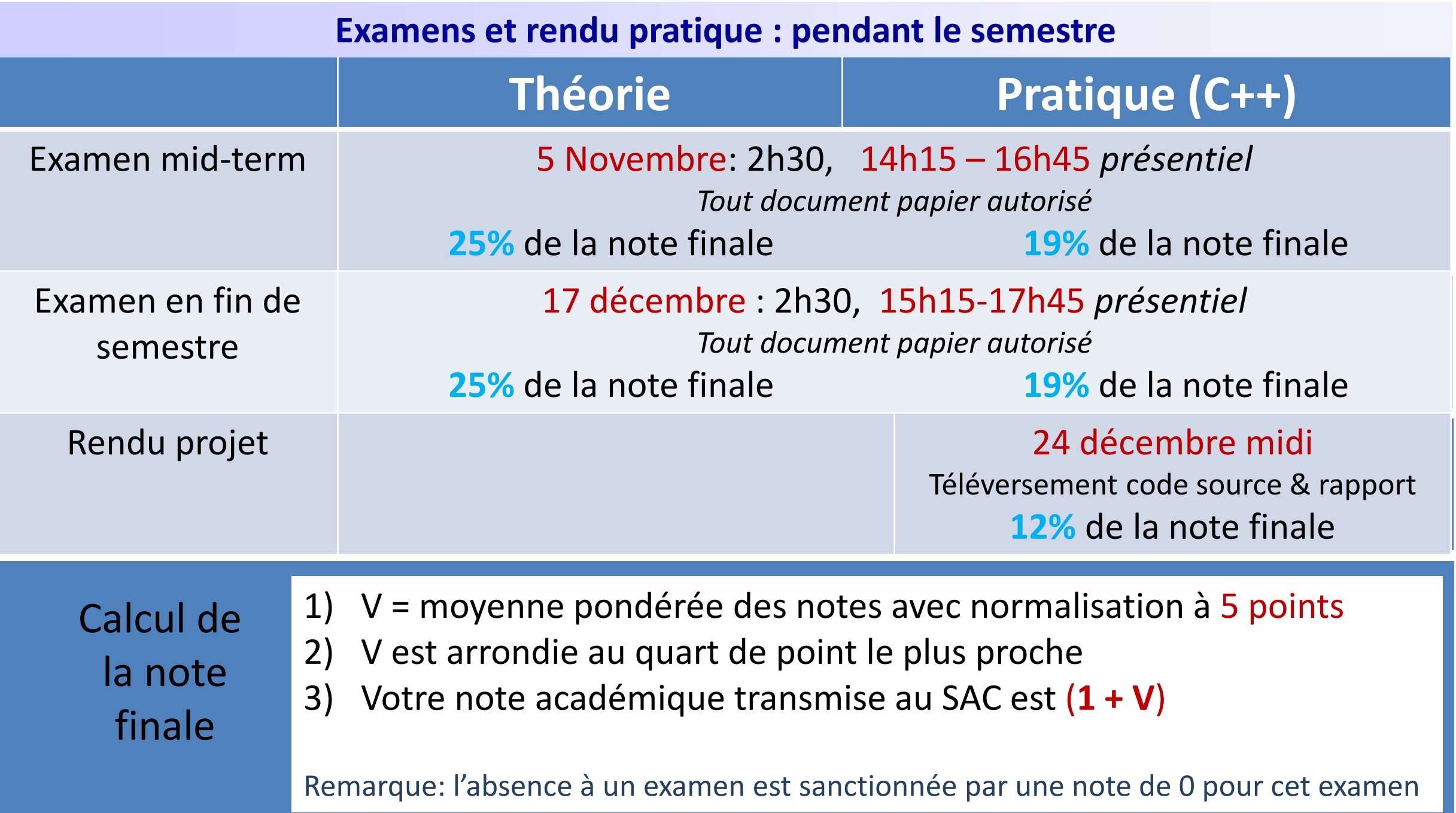